# **Министерство науки и высшего образования РФ**

# **ФГБОУ ВО Уральский государственный лесотехнический университет**

**Социально-экономический институт**

**Кафедра экономики и экономической безопасности**

# **РАБОЧАЯ ПРОГРАММА ДИСЦИПЛИНЫ,**

включая фонд оценочных средств и методические указания для самостоятельной работы обучающихся

# **Б1.О.34 Основы делопроизводства**

Специальность 38.05.01 «Экономическая безопасность» Специализация «Обеспечение экономической безопасности хозяйствующих субъектов» Квалификация – экономист Количество зачетных единиц (*часов*) 3 *(108)*

Екатеринбург 2023

Разработчик: старший преподаватель

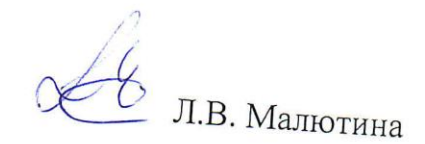

Рабочая программа утверждена на заседании кафедры экономики и<br>экономической безопасности экономической безопасности

(протокол № 4 от «03» апреля 2023 года)

Заведующий кафедрой

С.И. Колесников

Рабочая программа рекомендована к использованию в учебном процессе методической комиссией социально-экономического института<br>(протокол № 3 его 25

(протокол № 3 от «05» апреля 2023 года).

Председатель методической комиссии СЭИ

- А.В. Чевардин

Рабочая программа утверждена директором социально-экономического института

Директор СЭИ

Kay

Ю.А. Капустина

« о5 » апреля 2023 года

# Оглавление

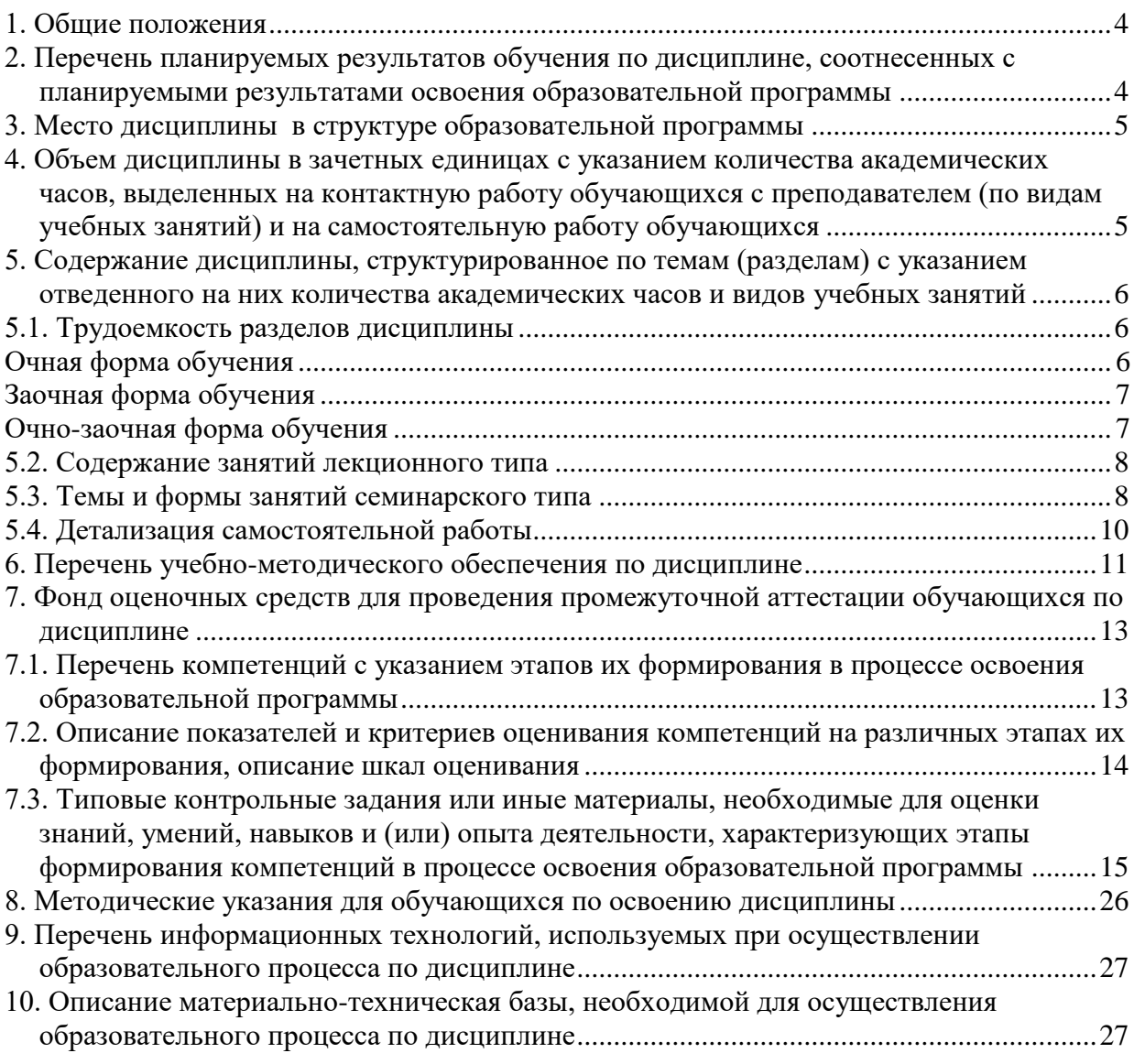

<span id="page-3-0"></span>Дисциплина «Основы делопроизводства» относится к блоку Б1 учебного плана, входящего в состав основной профессиональной образовательной программы высшего образования (ОПОП ВО) 38.05.01 «Экономическая безопасность» специализация «Обеспечение экономической безопасности хозяйствующих субъектов».

Нормативно-методической базой для разработки рабочей программы учебной дисциплины «Деньги, кредит, банки» являются:

 Федеральный закон «Об образовании в Российской Федерации», утвержденный приказом Минобрнауки РФ № 273-ФЗ от 29.12.2012;

 Приказ Министерства науки и высшего образования Российской Федерации от 06.04.2021 № 245 «Об утверждении Порядка организации и осуществления образовательной деятельности по образовательным программам высшего образования - программам бакалавриата, программам специалитета, программам магистратуры»;

 Федеральный государственный образовательный стандарт высшего образования (ФГОС ВО) по специальности 38.05.01 «Экономическая безопасность» (уровень специалитета), утвержденный приказом Министерства образования и науки РФ от 14.04.2021 г. № 293;

 Учебные планы ОПОП ВО 38.05.01 «Экономическая безопасность» специализация «Обеспечение экономической безопасности хозяйствующих субъектов» по очной и заочной формам обучения, одобренные Ученым советом УГЛТУ (протокол № 3 от 16.03.2023) и утвержденные ректором УГЛТУ (16.03.2023).

Обучение по образовательной программе 38.05.01 «Экономическая безопасность» специализация «Обеспечение экономической безопасности хозяйствующих субъектов» осуществляется на русском языке.

#### <span id="page-3-1"></span>**2. Перечень планируемых результатов обучения по дисциплине, соотнесенных с планируемыми результатами освоения образовательной программы**

Целью изучения дисциплины является реализация требований, установленных в Федеральном государственном образовательном стандарте высшего образования. Преподавание строится исходя из требуемого уровня подготовки студентов, обучающихся по данной специальности.

Целью данной дисциплины является ознакомление студентов с теорией и практикой документирования и основами работы с документами в деятельности предприятия или учреждения с использованием современных информационных технологий.

Задачами дисциплины является обеспечение в соответствии с требованиями ФГОС ВО изучения обучающимися:

- 1) порядка подготовки и оформления организационно-распорядительных документов;
- 2) основ ведения делопроизводства и документооборота;
- 3) возможностей оформления текста с помощью текстового редактора MicrosoftWord;
- 4) возможностей оформления презентаций с помощью программы PowerPoint.

#### **Процесс изучения дисциплины направлен на формирование следующей общепрофессиональной компетенции:**

ОПК-5 - способность осуществлять профессиональную деятельность в соответствии с нормами профессиональной этики, нормами права, нормативными правовыми актами в сфере экономики, исключающими противоправное поведение.

### **После окончания изучения дисциплины обучающийся должен:**

**знать:** правила документирования, организации документооборота, оперативного

хранения и использования документов в профессиональной деятельности;

**уметь:** применять правила делопроизводства в профессиональной деятельности, использовать инструкции по делопроизводству в профессиональной деятельности;

**владеть:** навыками составления и оформления служебных документов и деловых писем.

#### **3. Место дисциплины в структуре образовательной программы**

<span id="page-4-0"></span>Данная учебная дисциплина относится к обязательным дисциплинам базовой части, что означает формирование в процессе обучения у студента основных экономических знаний и универсальной компетенции. Освоение дисциплины «Основы делопроизводства» опирается на знания, умения и компетенции, приобретённые в процессе изучения обеспечивающих дисциплин. В свою очередь изучение дисциплины «Основы делопроизводства» позволяет обучающимся быть подготовленными к изучению обеспечиваемых дисциплин (см. табл.).

Указанные связи дисциплины дают обучающемуся системное представление о комплексе изучаемых дисциплин в соответствии с ФГОС ВО, что обеспечивает требуемый теоретический уровень и практическую направленность в системе обучения и будущей деятельности выпускника.

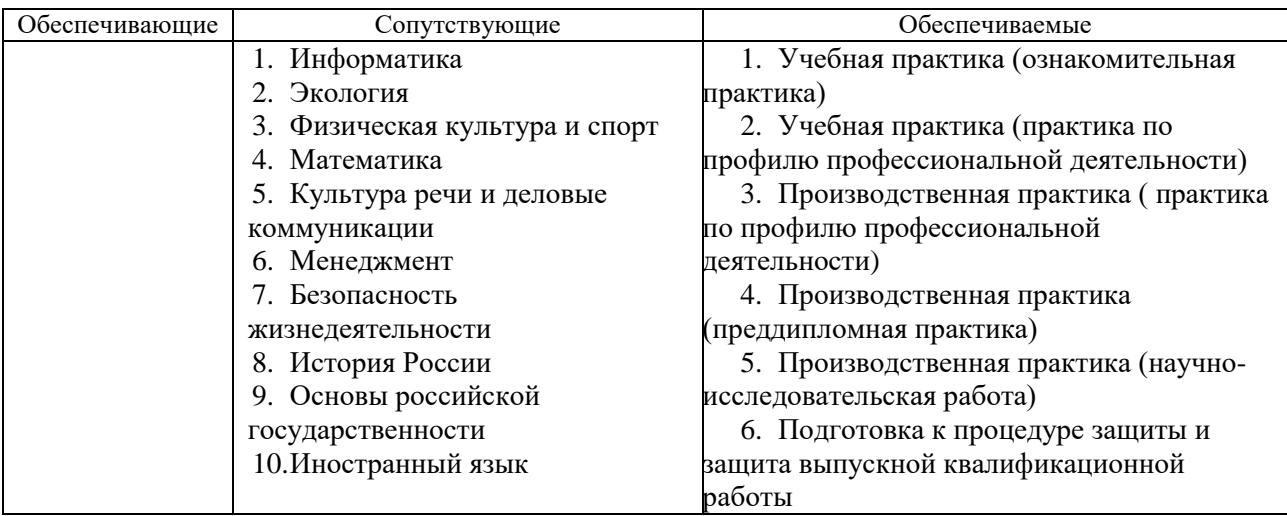

Перечень обеспечивающих, сопутствующих и обеспечиваемых дисциплин

## <span id="page-4-1"></span>4**. Объем дисциплины в зачетных единицах с указанием количества академических часов, выделенных на контактную работу обучающихся с преподавателем (по видам учебных занятий) и на самостоятельную работу обучающихся**

Общая трудоемкость дисциплины составляет 3 зачетных единиц (108 академических часов).

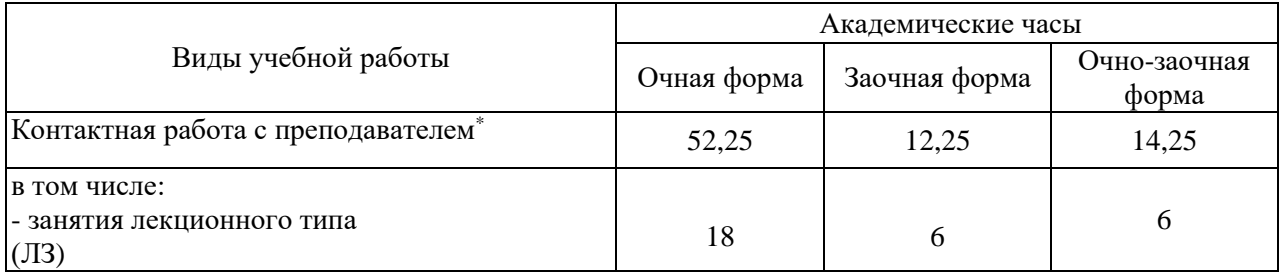

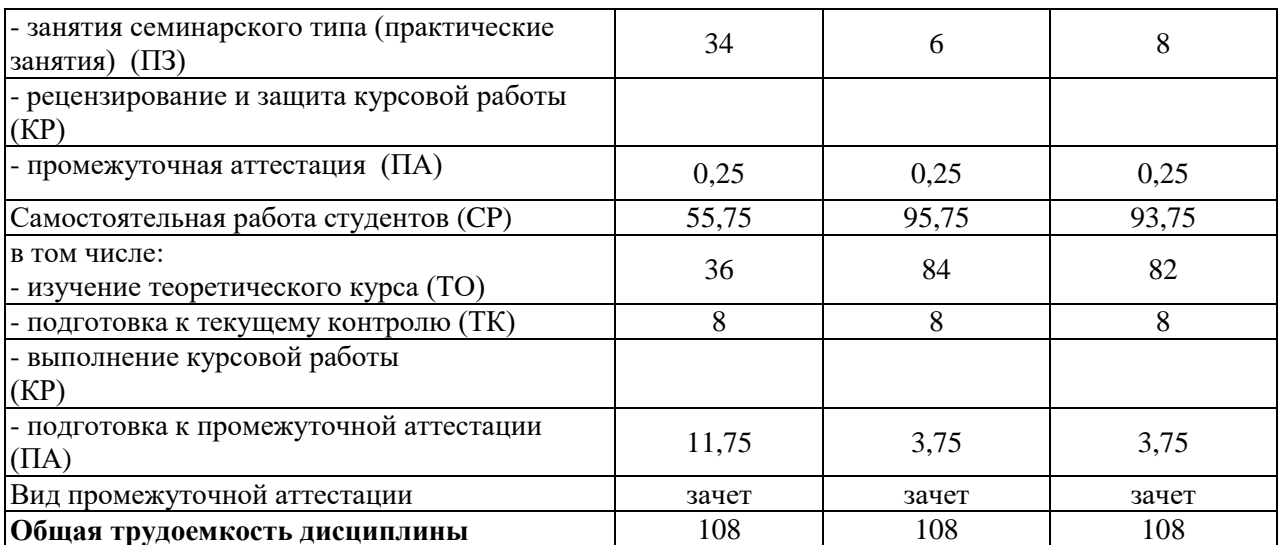

*\*Контактная работа обучающихся с преподавателем, в том числе с применением дистанционных образовательных технологий, включает занятия лекционного типа, и (или) занятия семинарского типа, лабораторные занятия, и (или) групповые консультации, и (или) индивидуальную работу обучающегося с преподавателем, а также аттестационные испытания промежуточной аттестации. Контактная работа может включать иные виды учебной деятельности, предусматривающие групповую и индивидуальную работу обучающихся с преподавателем. Часы контактной работы определяются Положением об организации и проведении контактной работы при реализации образовательных программ высшего образования, утвержденным Ученым советом УГЛТУ от 25 февраля 2020 года.*

# <span id="page-5-1"></span><span id="page-5-0"></span>**5. Содержание дисциплины, структурированное по темам (разделам) с указанием отведенного на них количества академических часов и видов учебных занятий**

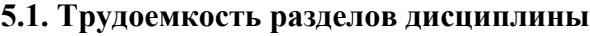

<span id="page-5-2"></span>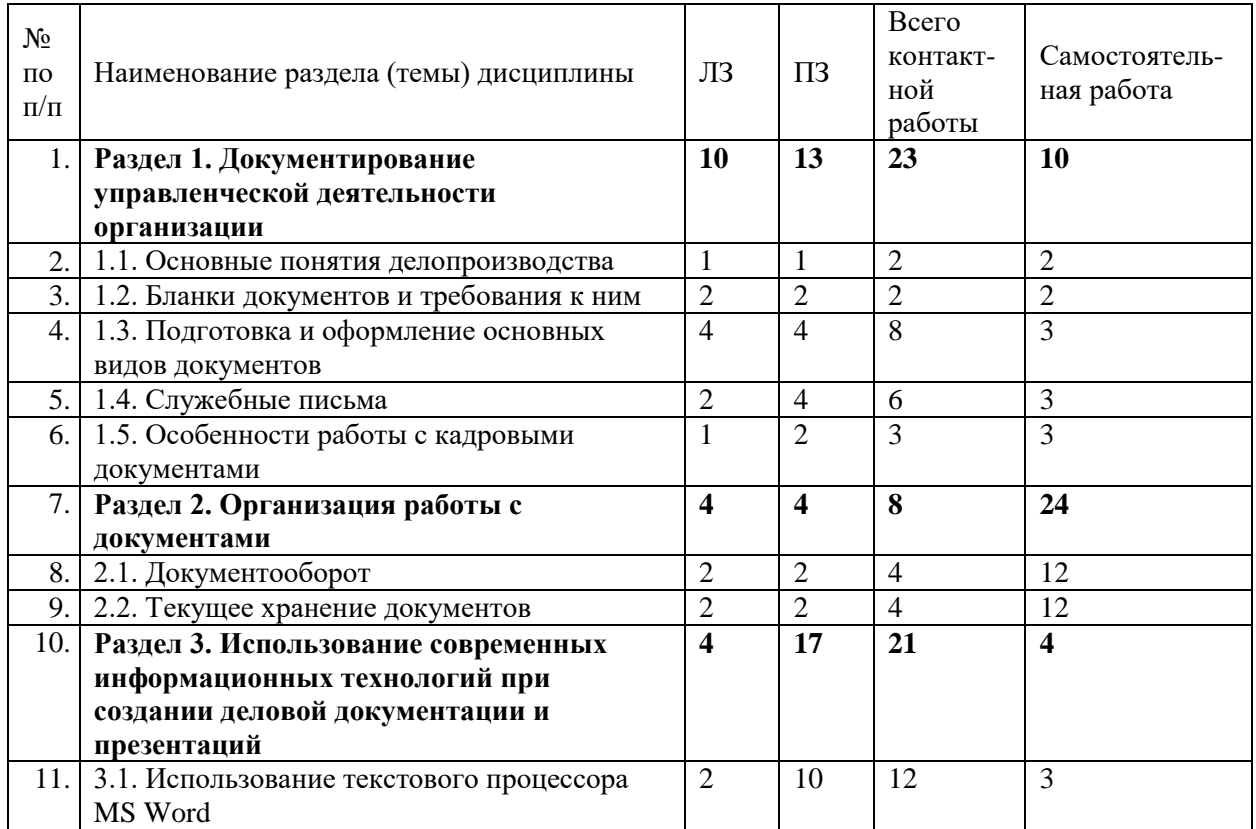

#### **Очная форма обучения**

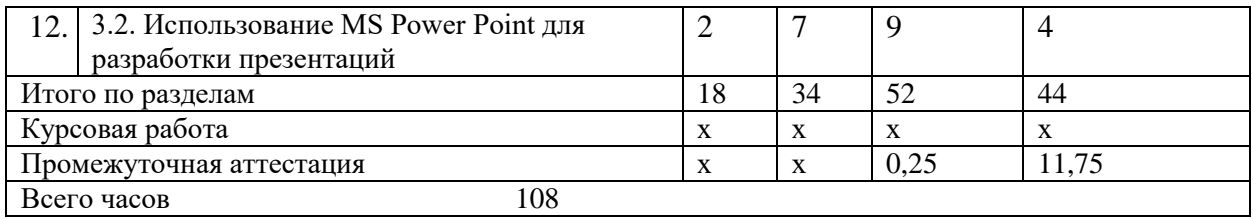

# **Заочная форма обучения**

<span id="page-6-0"></span>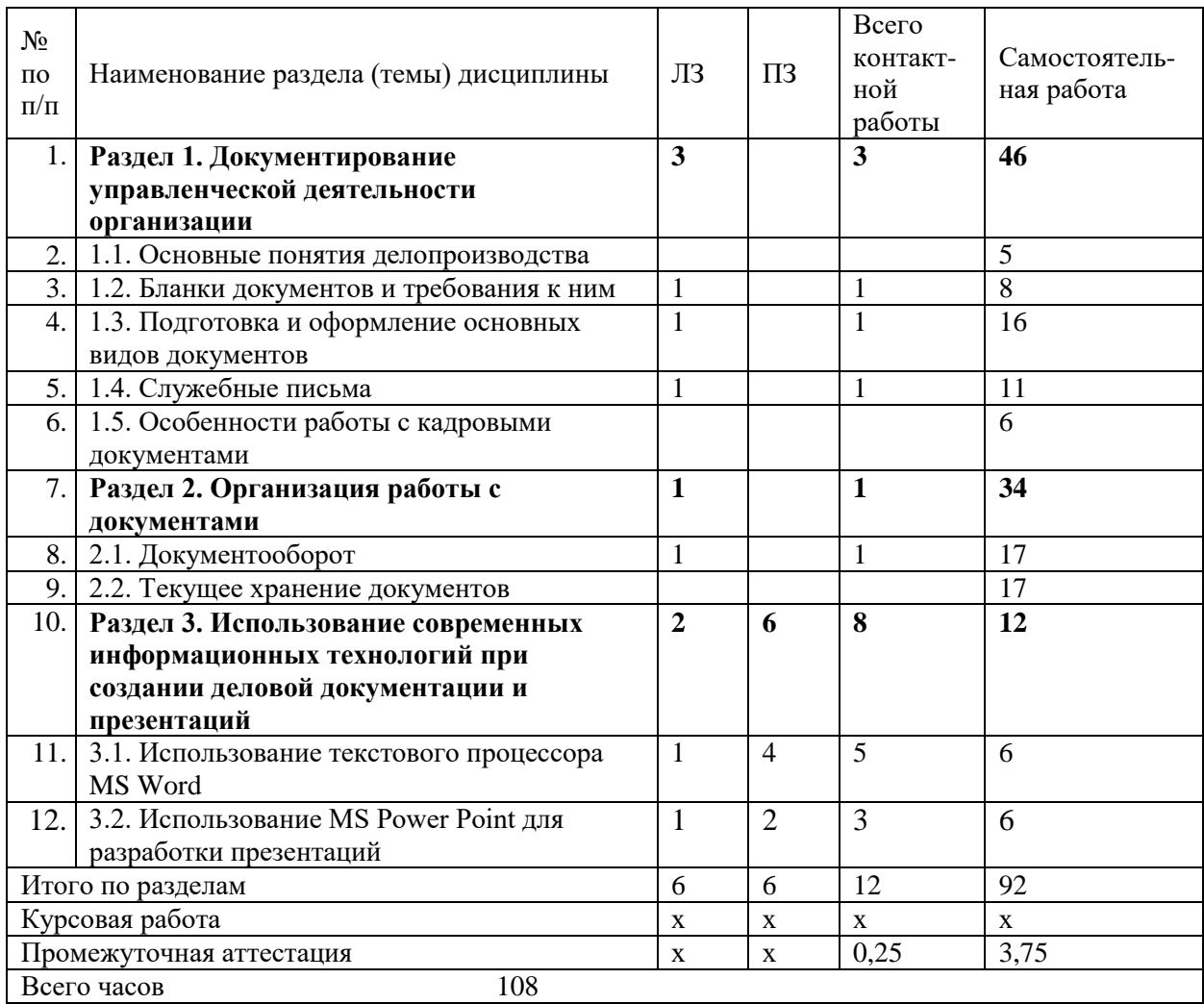

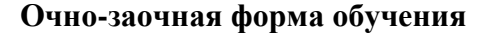

<span id="page-6-1"></span>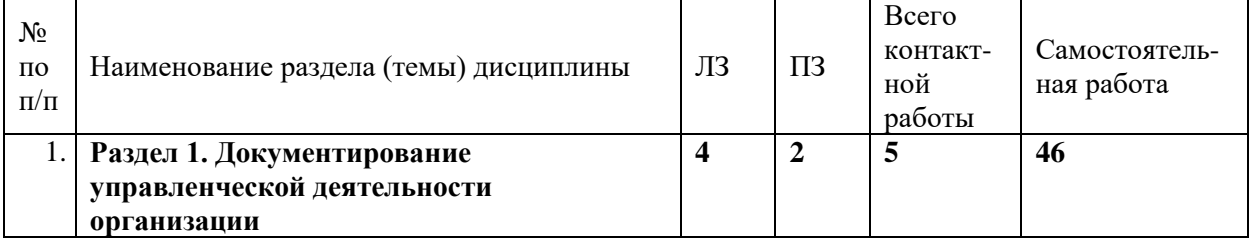

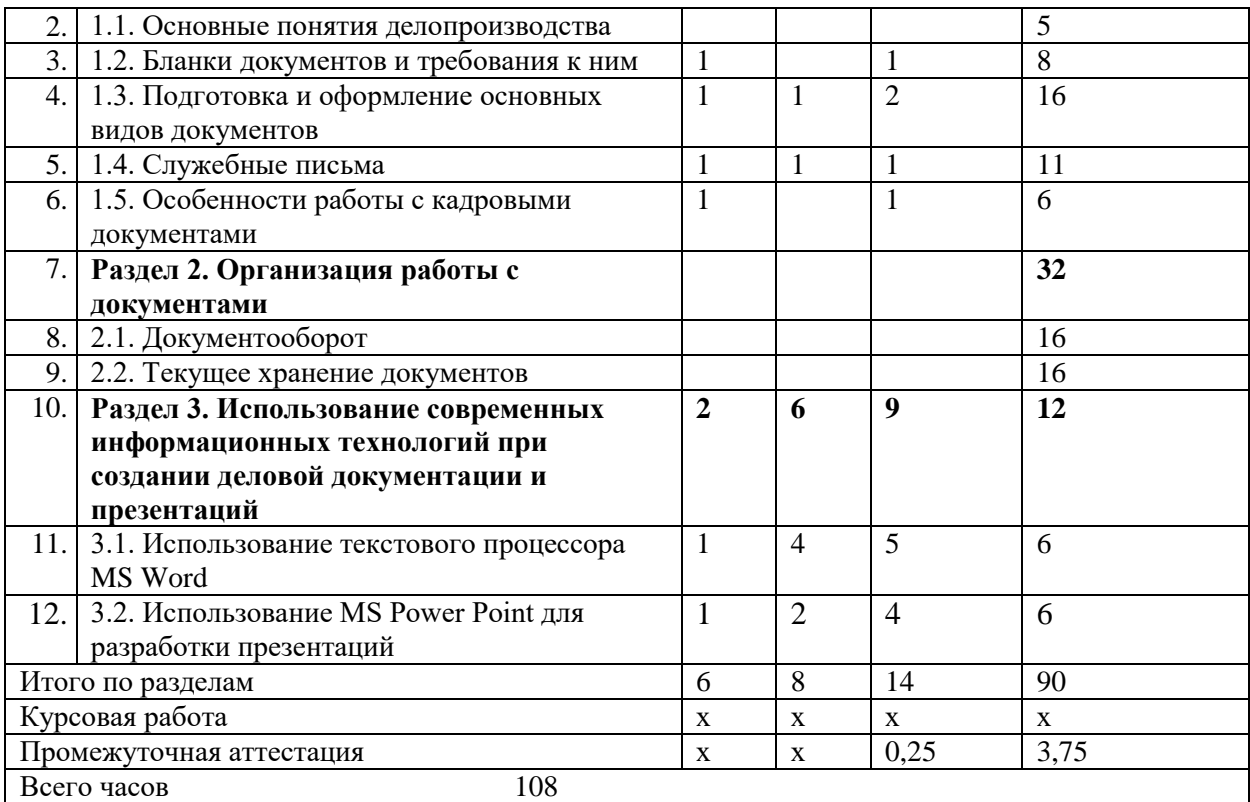

### **5.2. Содержание занятий лекционного типа**

## <span id="page-7-1"></span><span id="page-7-0"></span>**РАЗДЕЛ 1. ДОКУМЕНТИРОВАНИЕ УПРАВЛЕНЧЕСКОЙ ДЕЯТЕЛЬНОСТИ ОРГАНИЗАЦИИ**

#### **1.1. Основные понятия делопроизводства**

Понятия "корреспонденция" и "делопроизводство". Документы и их роль в деятельности организаций. Классификация документов. Корреспонденция и ее виды. Виды организационно- распорядительных документов. Документирование и документационное обеспечение организации.

#### **1.2. Бланки документов и требования к ним**

Реквизиты управленческих документов, их состав и правила оформления, расположение реквизитов. ГОСТы на оформление документов. Виды бланков. Бланк для писем. Общий бланк. Бланки с угловым и продольным расположением реквизитов. Форматы для изготовления служебных бланков.

#### **1.3. Подготовка и оформление основных видов документов**

Организационные документы: положение, инструкция. Распорядительные документы: приказ, распоряжение, указание. Информационно - справочные документы: протокол, акт, справка, заявление, докладная записка, объяснительная записка, доверенность, расписка, служебная записка, договор, контракт.

#### **1.4. Служебные письма**

Виды деловых писем. Требования к их составлению. Служебно-речевой этикет в деловом письме. Типичные ошибки в языке и стиле деловой корреспонденции.

Аббревиатура и правила ее использования. Требования к тексту документа. Правила и формы коммерческой переписки с зарубежными партнерами.

## **1.5. Особенности работы с кадровыми документами**

Классификация документов по личному составу, их учет и хранение. Прием на работу. Трудовой договор. Приказы по личному составу. Трудовая книжка. Личная карточка. Личное дело. Перевод. Документирование поощрений. Оформление дисциплинарных взысканий. Оформление отпусков. Командирование. Увольнение.

# **РАЗДЕЛ 2. ОРГАНИЗАЦИЯ РАБОТЫ С ДОКУМЕНТАМИ**

## **2.1. Документооборот**

Организация документооборота в фирме. Функции служб, ответственных за делопроизводство. Этапы обработки документов. Прием и первичная обработка документов. Распределение поступивших документов. Регистрация документов Контроль исполнения документов. Отправка документов. Организация работы с документами, содержащими конфиденциальные сведения.

## **2.2. Текущее хранение документов**

Понятие номенклатуры дел, ее назначение. Порядок составления номенклатуры дел. Формирование и оформление дел. Хранение дел.

## **РАЗДЕЛ 3. ИСПОЛЬЗОВАНИЕ СОВРЕМЕННЫХ ИНФОРМАЦИОННЫХ ТЕХНОЛОГИЙ ПРИ СОЗДАНИИ ДЕЛОВОЙ ДОКУМЕНТАЦИИ И ПРЕЗЕНТАЦИЙ**

## **3.1. Использование текстового процессора MS Word**

Возможности текстового процессора Microsoft Word (MW): ввод, редактирование и форматирование текста, математические выражения, вставка рисунков, таблиц и диаграмм, формирование списков, гиперссылки, макросы, автоматическая нумерация страниц, глав, параграфов, рисунков, создание оглавлений и указателей и обновление их, функция слияния.

## **3.2. Использование MS Power Point для разработки презентаций**

Создание качественных презентаций с использованием графической информации, слайдов, звука, видеоклипов, эффектов анимации и т.д.

## **5.3. Темы и формы занятий семинарского типа**

Учебным планом по дисциплине предусмотрены практические занятия.

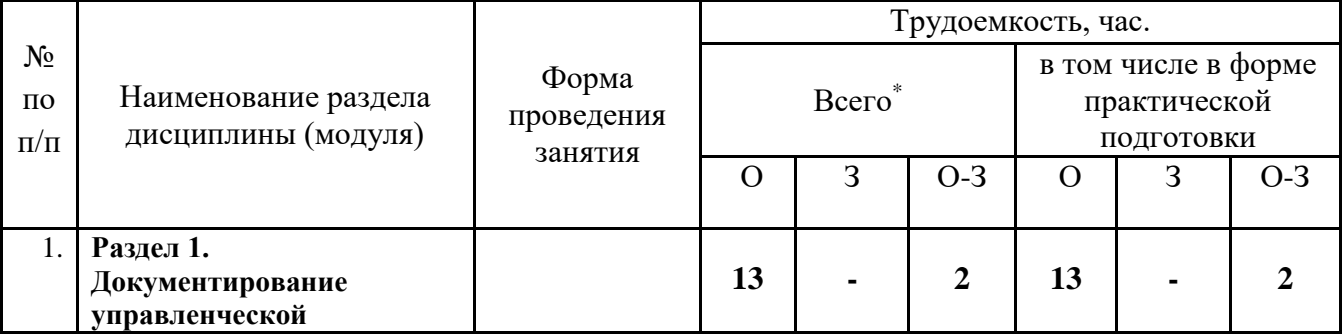

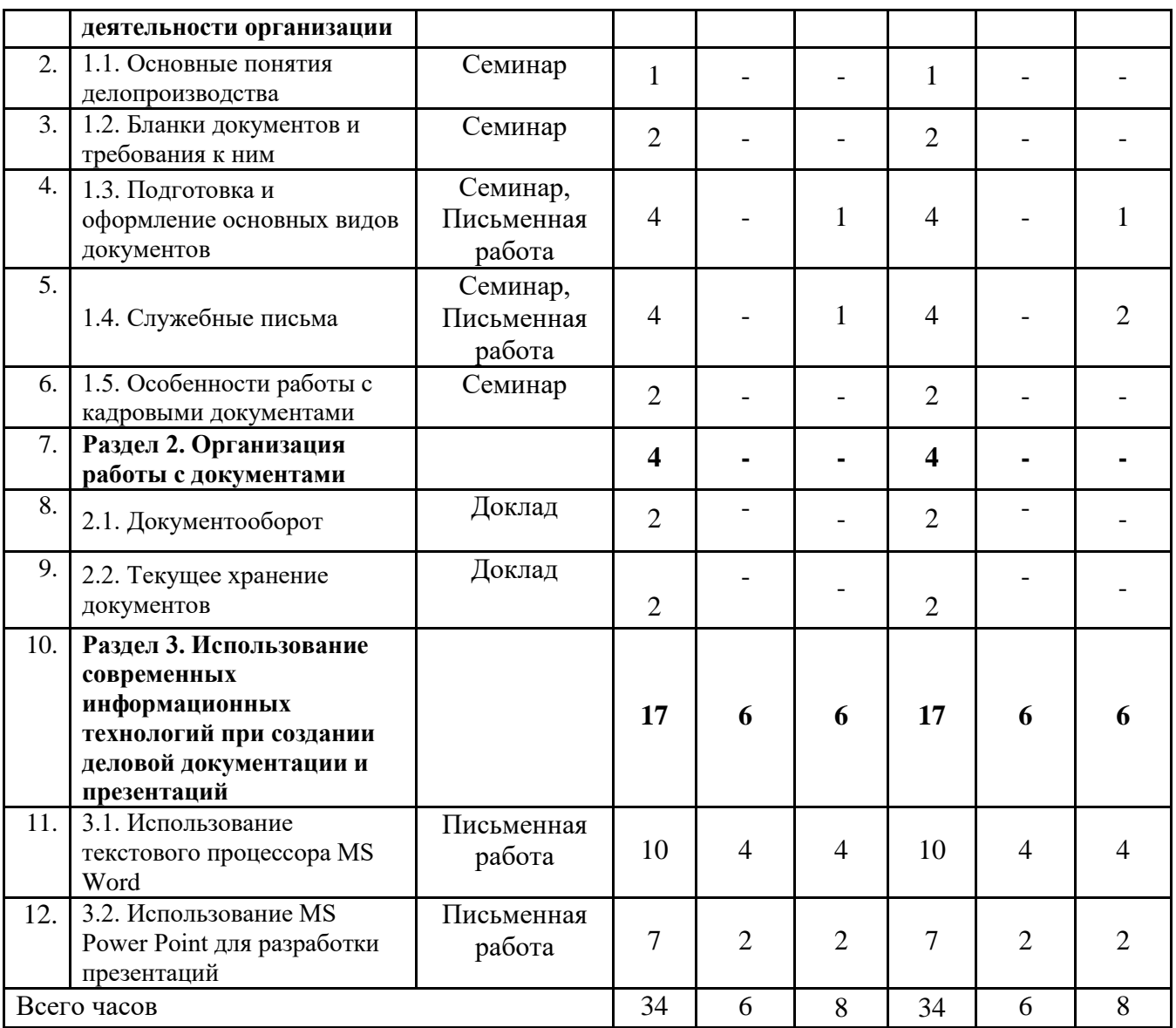

\*Примечание. О – очная форма обучения, З - заочная форма обучения, О-З – очно-заочная форма обучения

.

<span id="page-9-0"></span>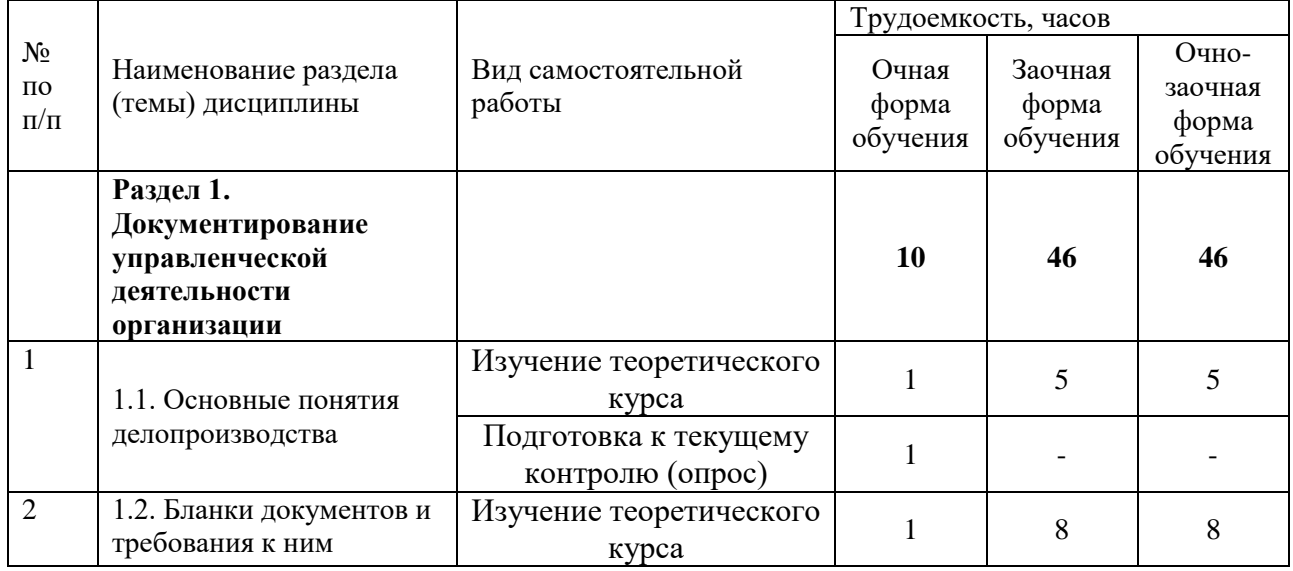

# **5.4. Детализация самостоятельной работы**

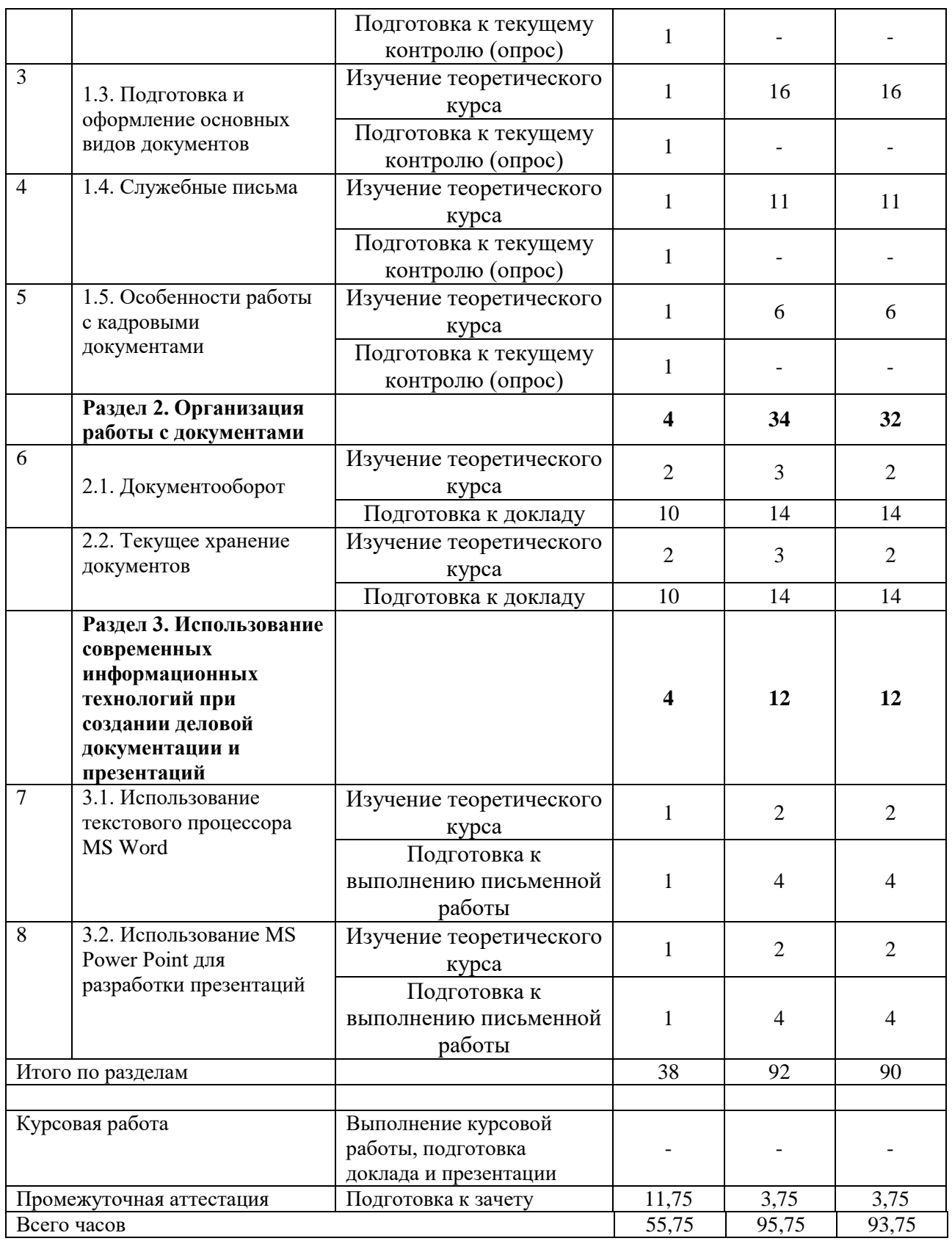

<span id="page-10-0"></span>**6. Перечень учебно-методического обеспечения по дисциплине Основная и дополнительная учебная литература представить до 2023 года см лань**

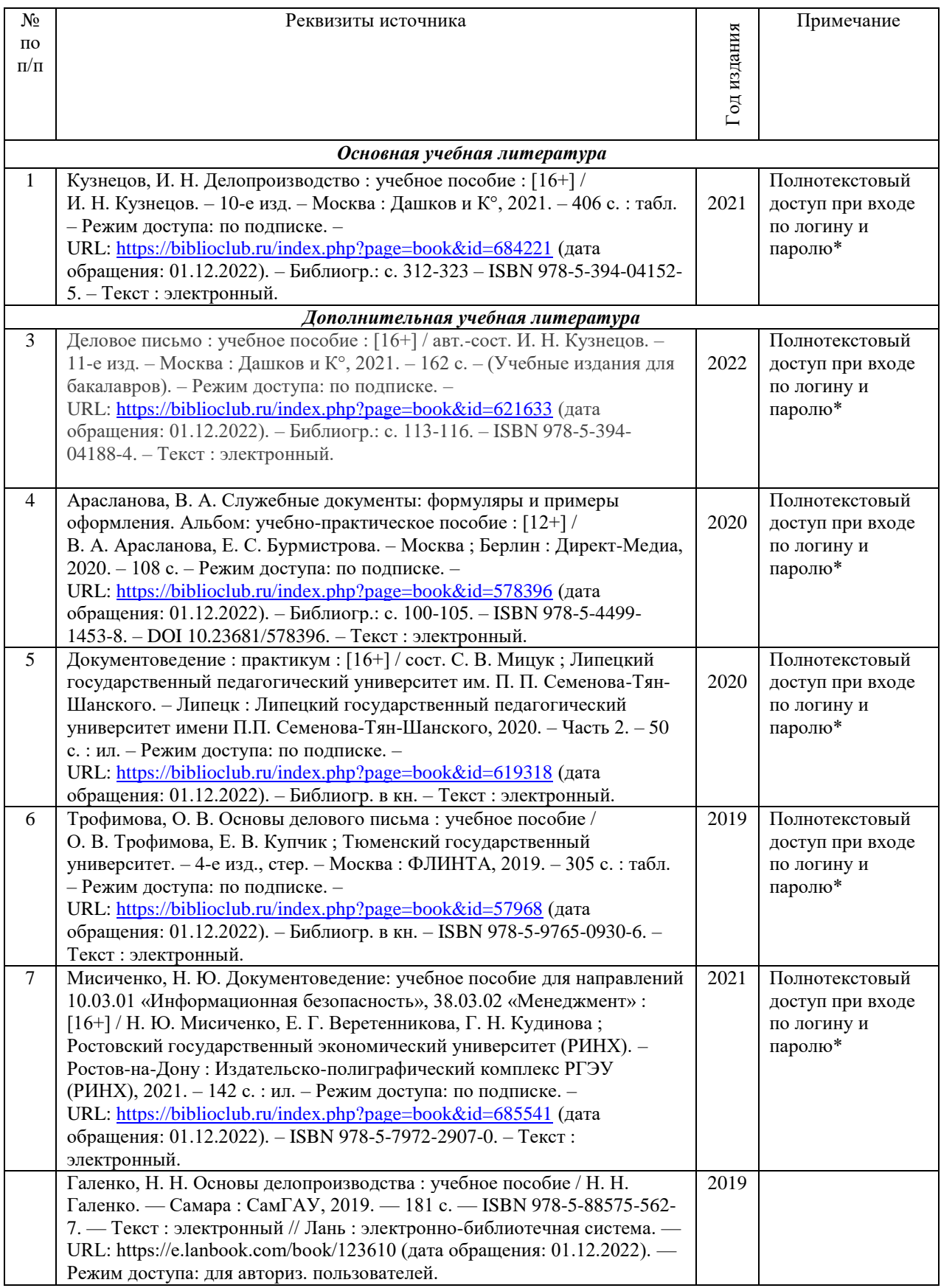

\* Прежде чем пройти по ссылке, необходимо войти в систему

Функционирование электронной информационно-образовательной среды обеспечивается соответствующими средствами информационно-коммуникационных технологий.

### Электронные библиотечные системы

Каждый обучающийся обеспечен доступом к электронной библиотечной системе УГЛТУ [\(http://lib.usfeu.ru/\)](http://lib.usfeu.ru/), ЭБС Издательства Лань [\(http://e.lanbook.com/\)](http://e.lanbook.com/), ЭБС Университетская библиотека онлайн [\(http://biblioclub.ru/\)](http://biblioclub.ru/), электронная образовательная система «Образовательная платформа ЮРАЙТ (https://urait.ru/?=), универсальная база данных East View (ООО «ИВИС) (http://www.ivis.ru/), содержащих издания по основным изучаемым дисциплинам и сформированных по согласованию с правообладателями учебной и учебно-методической литературы. Договоры с ЭБС заключаются университетом ежегодно.

#### Справочные и информационные системы

1. Справочная правовая система «КонсультантПлюс» ( http://www.consultant.ru/). Договор заключается университетом ежегодно.

2. Справочно-правовая система «Система ГАРАНТ» [\(http://www.garant.ru/\)](http://www.garant.ru/). Доступ свободный.

3. Программная система для обнаружения текстовых заимствований в учебных и научных работах «Антиплагиат. ВУЗ» (https://www.antiplagiat.ru/). Договор заключается университетом ежегодно.

#### **Профессиональные базы данных**

1. Системы электронного документооборота - Режим доступа: https://eos.ru/

2. Научная электронная библиотека elibrary. - Режим доступа:<http://elibrary.ru/>

3. Портал журнала «Справочник секретаря и офис-менеджера» - Режим доступа: https://www.sekretariat.ru/

4. Портал «Все о делопроизводстве» - Режим доступа: https://delo-ved.ru/

5. Портал кадрового делопроизводства: https://www.kadrovik-praktik.ru/

6. Официальный сайт Федерального архивного агентства (Росархива) - Режим доступа: https://archives.gov.ru/

#### **Нормативно-правовые акты**

1. Конституция РФ: официальный текст

2. Гражданский кодекс РФ. Утв. 30 ноября 1994 года № 51-ФЗ (в последней ред.)

#### <span id="page-12-0"></span>**7. Фонд оценочных средств для проведения промежуточной аттестации обучающихся по дисциплине**

#### <span id="page-12-1"></span>**7.1. Перечень компетенций с указанием этапов их формирования в процессе освоения образовательной программы**

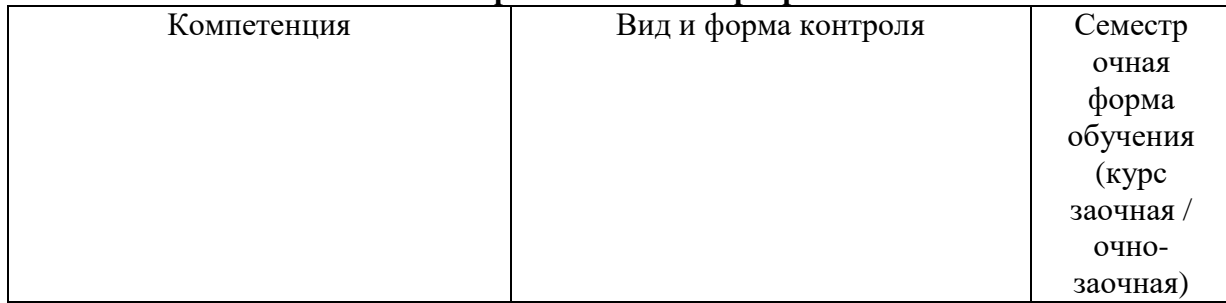

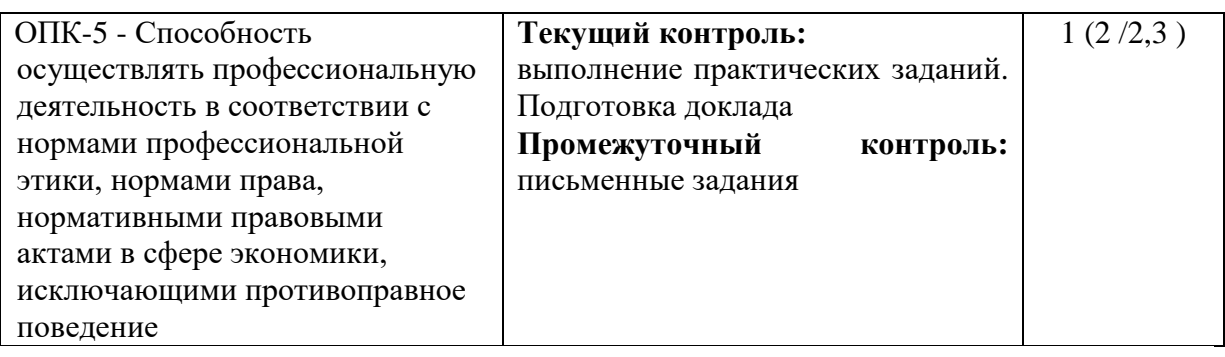

Этап формирования компетенции:

ОПК-5 – второй (проведение занятий лекционного типа, занятий семинарского типа, самостоятельная работа обучающихся, подготовка и сдача зачета).

## <span id="page-13-0"></span>**7.2. Описание показателей и критериев оценивания компетенций на различных этапах их формирования, описание шкал оценивания**

**Критерии оценки практических заданий (текущий контроль, формирование компетенций** ОПК-5**)**

 **«5» (отлично):** выполнены все задания практических работ без замечаний. Обучающийся:

- *на высоком уровне* способность осуществлять профессиональную деятельность в соответствии с нормами профессиональной этики, нормами права, нормативными правовыми актами в сфере экономики, исключающими противоправное поведение.

**«4» (хорошо):** выполнены все задания практических работ с несущественными замечаниями. Обучающийся:

- *на базовом уровне* способность осуществлять профессиональную деятельность в соответствии с нормами профессиональной этики, нормами права, нормативными правовыми актами в сфере экономики, исключающими противоправное поведение.

**«3» (удовлетворительно):** выполнены все задания практических работ с существенными замечаниями. Обучающийся:

- *на пороговом уровне* способность осуществлять профессиональную деятельность в соответствии с нормами профессиональной этики, нормами права, нормативными правовыми актами в сфере экономики, исключающими противоправное поведение.

 **«2» (неудовлетворительно):** обучающийся не выполнил или выполнил неправильно задания практических работ. Обучающийся:

- *на низком уровне* способность осуществлять профессиональную деятельность в соответствии с нормами профессиональной этики, нормами права, нормативными правовыми актами в сфере экономики, исключающими противоправное поведение.

**Критерии оценки устного ответа на контрольные вопросы зачета (промежуточная аттестация - зачет), формирование компетенции УК-10** 

 **«5» (отлично):** обучающийся демонстрирует системные теоретические знания, владеет терминологией, делает аргументированные выводы и обобщения, приводит примеры, показывает свободное владение монологической речью и способность быстро реагировать на уточняющие вопросы. Обучающийся:

- *на высоком уровне* способность осуществлять профессиональную деятельность в соответствии с нормами профессиональной этики, нормами права, нормативными правовыми актами в сфере экономики, исключающими противоправное поведение.

 **«4» (хорошо):** обучающийся демонстрирует системные теоретические знания, владеет терминологией, делает аргументированные выводы и обобщения, приводит примеры, показывает свободное владение монологической речью, но при этом делает несущественные ошибки, которые быстро исправляет самостоятельно или при незначительной коррекции преподавателем. Обучающийся:

- *на базовом уровне* способность осуществлять профессиональную деятельность в соответствии с нормами профессиональной этики, нормами права, нормативными правовыми актами в сфере экономики, исключающими противоправное поведение.

**«3» (удовлетворительно):** обучающийся демонстрирует неглубокие теоретические знания, проявляет слабо сформированные навыки анализа явлений и процессов, недостаточное умение делать аргументированные выводы и приводить примеры, показывает не достаточно свободное владение монологической речью, терминологией, логичностью и последовательностью изложения, делает ошибки, которые может исправить только при коррекции преподавателем. Обучающийся:

- *на пороговом уровне* способность осуществлять профессиональную деятельность в соответствии с нормами профессиональной этики, нормами права, нормативными правовыми актами в сфере экономики, исключающими противоправное поведение.

 **«2» (неудовлетворительно):** обучающийся демонстрирует незнание теоретических основ предмета, не умеет делать аргументированные выводы и приводить примеры, показывает слабое владение монологической речью, не владеет терминологией, проявляет отсутствие логичности и последовательностью изложения, делает ошибки, которые не может исправить, даже при коррекции преподавателем. Отказывается отвечать на поставленные вопросы. Обучающийся:

- *на низком уровне* способность осуществлять профессиональную деятельность в соответствии с нормами профессиональной этики, нормами права, нормативными правовыми актами в сфере экономики, исключающими противоправное поведение.

## <span id="page-14-0"></span>**7.3. Типовые контрольные задания или иные материалы, необходимые для оценки знаний, умений, навыков и (или) опыта деятельности, характеризующих этапы формирования компетенций в процессе освоения образовательной программы**

### **Письменные задания на зачет (промежуточная аттестация) очная и заочная формы обучения**

### **Вариант 1**

**Задание 1.** Дать определение термину:

- Автор документа;
- Бланк документа.
	- **Задание 2.** Составить следующие документы:
- Справку с места работы с указанием среднего размера заработной платы для предъявления в бухгалтерию УГЛТУ;
- Приказ директора акционерного общества о приеме на работу бухгалтера. **Задание 3.** Составить гарантийное письмо. **Задание 4.** Исправить ошибки в выражениях:
- Изучая проблемы городского транспорта, учеными были получены интересные
	- результаты.
- Выводы комиссии обоснованные и справедливые. **Задание 5.** Оформить реквизит "дата". Дать ему характеристику.

#### **Вариант 2**

- Адресат;
- Внешний документ.

**Задание 2.** Составить следующие документы:

- Заявление о приеме на работу;
- Акт списания материалов. **Задание 3.** Составить письмо-напоминание. **Задание 4.** Исправить ошибки в выражениях:
- Гарантируя полную и своевременную оплату заказа, предприятием заключен договор на поставку товаров.
- Решение об увольнении Савельева незаконное.

**Задание 5.** Оформить реквизит "подпись". Дать ему характеристику.

#### **Вариант 3**

**Задание 1.** Дать определение термину:

- Подлинник документа;
- Внутренний документ.
	- **Задание 2.** Составить следующие документы:
- Протокол производственного совещания;
- Докладную записку директору предприятия о нарушении техники безопасности в цехе.

**Задание 3.** Составить письмо-просьбу.

**Задание 4.** Исправить ошибки в выражениях:

- Ознакомившись с положением дел на предприятии, директором были изменены нормы и расценки.
- Данная задача при сложившемся положении неразрешимая.

**Задание 5.** Оформить реквизит "исполнитель". Дать ему характеристику.

#### **Вариант 4**

**Задание 1.** Дать определение термину:

- Реквизит;
- Согласование документа. **Задание 2.** Составить следующие документы:
- Заявление сотрудника фирмы о предоставлении ему очередного отпуска;
- Доверенность на получение заработной платы.

**Задание 3.** Составить письмо-приглашение.

**Задание 4.** Исправить ошибки в выражениях:

- Директор предприятия отметил о важности поставленной проблемы.
- Данное решение обязательное для исполнения.
	- **Задание 5.** Оформить реквизит "гриф утверждения". Дать ему характеристику.

### **Вариант 5**

- **Задание 1.** Дать определение термину:
- Резолюция;
- Копия документа.

**Задание 2.** Составить следующие документы:

- Расписку о получении денежной суммы;
- Объяснительную записку о несвоевременной сдаче отчета. **Задание 3.** Составить письмо-подтверждение. **Задание 4.** Исправить ошибки в выражениях:
- Цех нуждается в ремонте, о проведении которого мы настоятельно требуем.
- Предложенные поправки и дополнения существенные. **Задание 5.** Оформить реквизит "гриф согласования". Дать ему характеристику.

## **Вариант 6**

**Задание 1.** Дать определение термину:

- Виза;
- Формуляр документа. **Задание 2.** Составить следующие документы:
- Справку с места жительства для предъявления в отдел кадров по месту работы;
- Должностную инструкцию экономиста. **Задание 3.** Составить сопроводительное письмо. **Задание 4.** Исправить ошибки в выражениях:
- Это показывает о том, что мы терпимо относимся к недостаткам.
- Требования к работникам обоснованные. **Задание 5.** Оформить реквизит "резолюция". Дать ему характеристику.

## **Вариант 7**

**Задание 1.** Дать определение термину:

- Заголовок к тексту;
- Выписка из документа.

**Задание 2.** Составить следующие документы:

- Указание заместителя директора фирмы о графике отпусков на следующий год;
- Инструкцию по технике безопасности в лаборатории цеха №1.

**Задание 3.** Составить письмо-извещение.

**Задание 4.** Исправить ошибки в выражениях:

- Изменение графика отпусков работников отдела нежелательное.
- Нет сомнений о том, что проводимая отделом работа имеет большую важность.

**Задание 5.** Оформить реквизит "виза". Дать ему характеристику.

### **Вариант 8**

**Задание 1.** Дать определение термину:

- Номенклатура дел;
- Документ. **Задание 2.** Составить следующие документы:
- Заявление о приеме на курсы бухгалтеров;
- Указание главного инженера во исполнение приказа директора предприятия о проведении сотрудникам инструктажа по технике безопасности. **Задание 3.** Составить письмо-ответ на предложение. **Задание 4.** Исправить ошибки в выражениях:
- Согласно Вашей просьбы.
- Приказываю разрешить приглашение для проведения работ двух специалистов. **Задание 5.** Оформить реквизит "ссылка на номер и дату входящего документа".

## Дать ему характеристику.

### **Вариант 9**

- Документооборот;
- Утверждение документа. **Задание 2.** Составить следующие документы:
- Заявление об освобождении от занимаемой должности;
- Приказ о премировании сотрудников в связи с профессиональным праздником. **Задание 3.** Составить письмо-просьбу.

**Задание 4.** Исправить ошибки в выражениях:

- Следует четко определить задачи, поставленные в данной работе, и какие методы использовались для достижения этой цели.
- Проведение консультации со специалистами совершенно необходимое.

**Задание 5.** Оформить реквизит "отметка о наличии приложения". Дать ему характеристику.

## **Вариант 10**

**Задание 1.** Дать определение термину:

- Корреспондент;
- Документационное обеспечение. **Задание 2.** Составить следующие документы:
- Справку для предъявления по месту работы о факте обучения студента в УГЛТУ;
- Доверенность на получение заказного письма в почтовом отделении-100 г. Екатеринбурга.

**Задание 3.** Составить письмо-приглашение.

**Задание 4.** Исправить ошибки в выражениях:

- Руководство производственной практики осуществляется ведущими специалистами.
- Согласно приказа.

**Задание 5.** Оформить реквизит "отметка о заверении копии". Дать ему

## характеристику.

## **Вариант 11**

**Задание 1.** Дать определение термину:

- Автор документа;
- Документ.

**Задание 2.** Составить следующие документы:

- Справку с места работы с указанием среднего размера заработной платы для предъявления в бухгалтерию УГЛТУ;
- Приказ директора акционерного общества об увольнении с работы экономиста. **Задание 3.** Составить гарантийное письмо. **Задание 4.** Исправить ошибки в выражениях:
- Изучая проблемы городского транспорта, учеными были получены интересные результаты.
- Выводы комиссии обоснованные и справедливые.

**Задание 5.** Оформить реквизит "дата". Дать ему характеристику.

## **Вариант 12**

- Адресат;
- Срочный документ. **Задание 2.** Составить следующие документы:
- Заявление о приеме на работу;
- Акт списания материалов. **Задание 3.** Составить письмо-напоминание. **Задание 4.** Исправить ошибки в выражениях:
- Гарантируя полную и своевременную оплату заказа, предприятием заключен договор на поставку товаров.
- Решение об увольнении Савельева незаконное.

**Задание 5.** Оформить реквизит "подпись". Дать ему характеристику.

## **Вариант 13**

**Задание 1.** Дать определение термину:

- Подлинник документа;
- Внутренний документ.
	- **Задание 2.** Составить следующие документы:
- Протокол производственного совещания;
- Докладную записку главному инженеру предприятия о нарушении сроков выполнения работ.

**Задание 3.** Составить письмо-просьбу.

**Задание 4.** Исправить ошибки в выражениях:

- Ознакомившись с положением дел на предприятии, директором были изменены нормы и расценки.
- Данная задача при сложившемся положении неразрешимая.

**Задание 5.** Оформить реквизит "исполнитель". Дать ему характеристику. **Вариант 14**

# **Задание 1.** Дать определение термину:

- Реквизит:
- Согласование документа. **Задание 2.** Составить следующие документы:
- Заявление сотрудника фирмы о предоставлении ему дополнительного отпуска;
- Доверенность на получение пенсии.
	- **Задание 3.** Составить письмо-приглашение.
	- **Задание 4.** Исправить ошибки в выражениях:
- Директор предприятия отметил о важности поставленной проблемы.
- Данное решение обязательное для исполнения.
	- **Задание 5.** Оформить реквизит "гриф утверждения". Дать ему характеристику.

## **Вариант 15**

**Задание 1.** Дать определение термину:

- Резолюция;
- Формуляр.

**Задание 2.** Составить следующие документы:

- Расписку о получении денежной суммы;
- Объяснительную записку о неявке на экзамен. **Задание 3.** Составить письмо-подтверждение. **Задание 4.** Исправить ошибки в выражениях:
- Цех нуждается в ремонте, о проведении которого мы настоятельно требуем.
- Предложенные поправки и дополнения существенные.

**Задание 5.** Оформить реквизит "гриф согласования". Дать ему характеристику. **Вариант 16**

- Виза;
- Несрочный документ. **Задание 2.** Составить следующие документы:
- Справку с места жительства для предъявления в отдел кадров по месту учебы;
- Должностную инструкцию менеджера по персоналу (без текста). **Задание 3.** Составить сопроводительное письмо.

**Задание 4.** Исправить ошибки в выражениях:

- Это показывает о том, что мы терпимо относимся к недостаткам.
- Требования к работникам обоснованные.
	- **Задание 5.** Оформить реквизит "резолюция". Дать ему характеристику.

## **Вариант 17**

- **Задание 1.** Дать определение термину:
- Заголовок к тексту;
- Выписка из документа. **Задание 2.** Составить следующие документы:
- Указание заместителя директора фирмы о графике отпусков на следующий год;
- Инструкцию по технике безопасности в компьютерном классе (без текста). **Задание 3.** Составить письмо-извещение.
	- **Задание 4.** Исправить ошибки в выражениях:
- Изменение графика отпусков работников отдела нежелательное.
- Нет сомнений о том, что проводимая отделом работа имеет большую важность. **Задание 5.** Оформить реквизит "виза". Дать ему характеристику.

## **Вариант 18**

**Задание 1.** Дать определение термину:

- Номенклатура дел;
- Документ.

**Задание 2.** Составить следующие документы:

- Заявление о приеме на курсы бухгалтеров;
- Указание главного инженера во исполнение приказа директора предприятия о проведении ремонтных работ в цехе №3.

**Задание 3.** Составить письмо-ответ на предложение.

- **Задание 4.** Исправить ошибки в выражениях:
- Согласно Вашей просьбы.
- Приказываю разрешить приглашение для проведения работ двух специалистов. **Задание 5.** Оформить реквизит "ссылка на номер и дату входящего документа".

### Дать ему характеристику.

## **Вариант 19**

**Задание 1.** Дать определение термину:

- Резолюция;
- Утверждение документа. **Задание 2.** Составить следующие документы:
- Заявление об освобождении от занимаемой должности;
- Приказ о премировании сотрудников в связи с профессиональным праздником. **Задание 3.** Составить письмо-просьбу.

**Задание 4.** Исправить ошибки в выражениях:

- Следует четко определить задачи, поставленные в данной работе, и какие методы использовались для достижения этой цели.
- Проведение консультации со специалистами совершенно необходимое.

**Задание 5.** Оформить реквизит "отметка о наличии приложения". Дать ему характеристику.

# **Вариант 20**

**Задание 1.** Дать определение термину:

– Корреспондент;

- Виза согласования. **Задание 2.** Составить следующие документы:
- Справку для предъявления по месту работы о факте обучения студента в УГЛТУ;
- Доверенность на получение заказного письма в почтовом отделении-100 г. Екатеринбурга.
	- **Задание 3.** Составить письмо-приглашение. **Задание 4.** Исправить ошибки в выражениях:
	-
- Руководство производственной практики осуществляется ведущими специалистами.
- Согласно приказа.

**Задание 5.** Оформить реквизит "отметка о заверении копии". Дать ему характеристику.

## **Практические занятия (текущий контроль)**

## **Вопросы для обсуждения на занятиях семинарского типа**

- 1. Понятия «документирование», «корреспонденция» и «делопроизводство»
- 2. Документы и их роль в деятельности организаций
- 3. Классификация документов
- 4. Корреспонденция и ее виды
- 5. Виды организационно- распорядительных документов
- 6. Документирование и документационное обеспечение организации
- 7. Реквизиты управленческих документов и правила их оформления
- 8. ГОСТы на оформление документов
- 9. Виды бланков
- 10. Бланк для писем
- 11. Общий бланк
- 12. Бланки с угловым и продольным расположением реквизитов
- 13. Форматы для изготовления служебных бланков
- 14. Организационные документы: положение, инструкция
- 15. Распорядительные документы: приказ, распоряжение, указание
- 16. Информационно справочные документы: протокол, акт, справка, заявление, докладная записка, объяснительная записка, доверенность, расписка
- 17. Виды деловых писем
- 18. Требования к составлению деловых писем
- 19. Служебно-речевой этикет в деловом письме
- 20. Типичные ошибки в языке и стиле деловой корреспонденции
- 21. Аббревиатура и правила ее использования
- 22. Требования к тексту документа
- 23. Организация документооборота в фирме
- 24. Функции служб, ответственных за делопроизводство
- 25. Этапы обработки документов
- 26. Контроль исполнения документов
- 27. Систематизация документов
- 28. Номенклатура дел
- 29. Сдача документов в архив и их хранение

### **Письменные задания для занятий семинарского типа**

#### *Задание*

## **Оформите приказ, расставив недостающие реквизиты, наименование организации придумать самим.**

Приказ.12.01.2012,№ 11. Об обеспечении противопожарной безопасности и усиления охраны в период праздничных дней. В целях обеспечения противопожарной безопасности и усиления охраны в период праздничных дней. Приказываю. 1. Провести тщательную уборку на территории завода и перевезти в более безопасное место воспламеняющиеся предметы ( отв. Косенков Ю.В) 2. Проверить состояние электропроводки электрооборудования, и не позднее чемза 2 часа до окончания работы 30 апреля выключить все рубильники (отв. ПетровВ.Е)3. Представить список лиц, пребывание которых обязательно на заводе впраздничные дни (отв. Ефремов В.А) 4. Контроль за исполнением приказа возлагать на зам.начальника административнохозяйственного отделаДиректор завода Н.П. Желнов.

#### *Задание*

#### **Оформите приказ и расставьте недостающие реквизиты**

ООО «Элит» ул Марата, 34, г.Санкт-Петербург, 194125, тел/факс 164-85-43, р/с № 3861032462 в Инкасбанке, ОКПО 45484306. Приказ 07.11.2005 регистрационный номер № 10 город Санкт-Петербург. О введении в инструкцию по кадровому делопроизводству. Приказываю. 1 Утвердить Инструкцию по ведению кадрового делопроизводства в аппарате АО. 2. Ввести в действие Инструкцию по делопроизводству с 10.09.2004 года 3. Всем структурным подразделениям и сотрудникам ООО с 10. 09. 2004года. Руководствоваться правилами работы с документами, закрепленными в Инструкции по кадровому делопроизводству. 4 Секретарю-референту Ивановой И.О обеспечить тиражирование Инструкции по кадровому делопроизводству и ее передачи в структурные подразделения предприятия до 10.09.2004. 5. Контроль за исполнением настоящего приказа возложить на заместителя директора предприятия И. И Петренко . Директор Васильев И.А составила Иванова 164-73-32 в дело 10-00.12.08.04

#### *Задание*

#### **Оформите приказ**

ОТКРЫТОЕ АКЦИОНЕРНОЕ ОБЩЕСТВО«СВЯЗЬИНВЕСТ» ПРИКАЗ,03.04.2002 № 33-Москва Об увеличении уставного капитала общества.В связи с решением общего собрания акционеров (протокол от 30 марта 2002 г. № 1) об увеличении уставного капитала общества и руководствуясь Положением о порядке увеличения (уменьшения) уставного капитала общества, утвержденным Советом директоров общества 16 июля 1999 г., ПРИКАЗЫВАЮ: 1. Руководителю Юридического отдела Свечову М.М. в срок до 15.04.2002 направить сведения о внесении изменений в Устав общества в Московскую регистрационную палату и Налоговую инспекцию. 2. Руководителю Финансового управления Обросимову Н.И. в срок до 15.04.2002 зарегистрировать дополнительный выпуск акций в Министерстве финансов Российской Федерации.3. Контроль за исполнением приказа возлагается на заместителя Генерального директора общества Баринова О.Н. Генеральный директор П.О. Драгомиров

# *Задание* **Оформить письмо.**

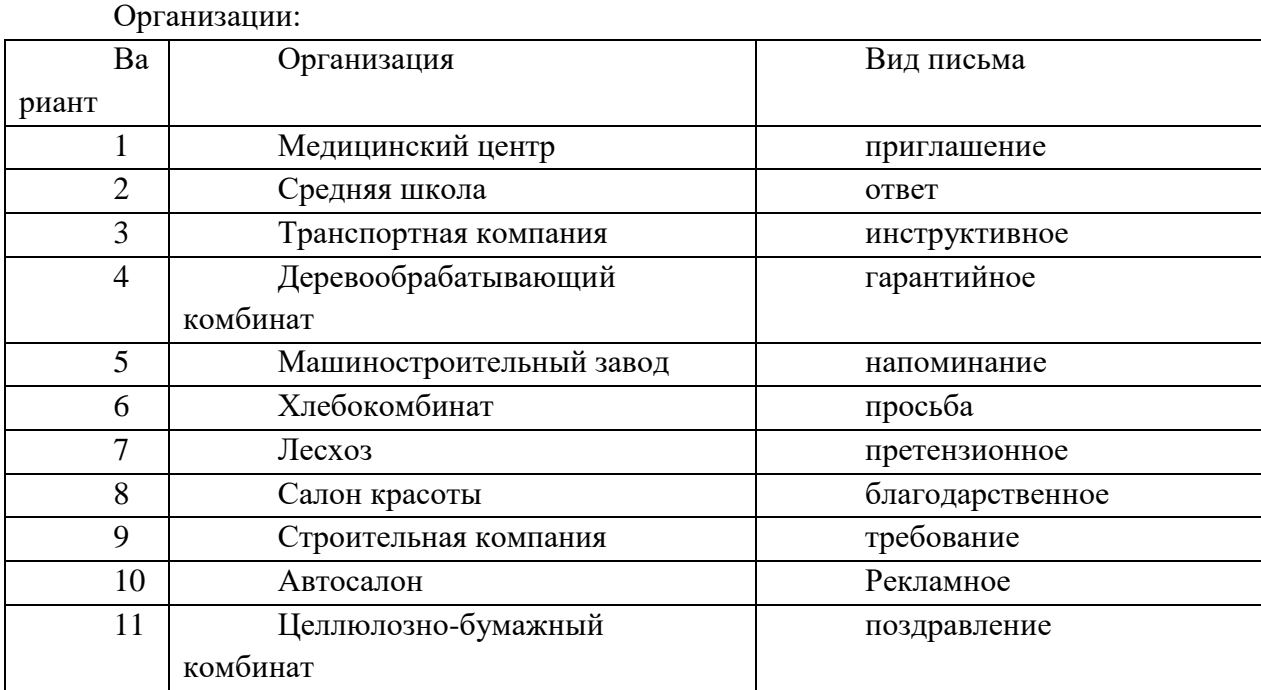

## *Задание*

#### **Оформите протокол. Расставьте недостающие реквизиты.**

ПРОТОКОЛ ,заседания комиссии по коллективным переговорам по заключению коллективного договора между руководителем учреждения образования (среднего специального учебного заведения, средней школы, дошкольного учреждения и т.д.) и профсоюзным комитетом первичной профсоюзной организации \_\_\_\_\_\_\_\_ (наименование учреждения) Белорусского профессионального союза работников образования и науки г. Минск Председатель : Какоркина Н.В Секретарь *Власова Н.В* Присутствуют члены комиссии: 15 человек повестка дня: О коллективном договоре между руководителем учреждения образования (среднего специального учебного заведения, средней школы, дошкольного учреждения и т.д.) и профсоюзным комитетом первичной профсоюзной организации Белорусского профсоюза работников образования и науки на 200\_-200\_ годы.СЛУШАЛИ: Васильев Н.В, который сообщил, что в целях последовательной защиты трудовых прав и социально-экономических интересов работников ,предложил вступить в переговоры по заключению коллективного договора между руководителем учреждения образования (среднего специального учебного заведения, средней школы, дошкольного учреждения и т.д.) и профсоюзным комитетом первичной профсоюзной организации «Эпос» Белорусского профессионального союза работников образования и науки на 200\_-200\_ годы, внес проект кол. договора и ряд приложений для рассмотрения. Проект кол. договора изучался и анализировался членами комиссии по коллективным переговорам, обсуждался в трудовом коллективе на всех уровнях, неоднократно вносились поправки и дополнения, рассматривались и учитывались все конструктивные предложения как со стороны профсоюза, так и со стороны нанимателя.

ВЫСТУПИЛИ: Белояров М.Г. отметил, что после конструктивной работы в процессе коллективных переговоров, которые строились на принципах социального партнерства, по всем основным позициям кол.договора достигнута договоренность.Углова Н.П подчеркнула, что по подготовке проекта колдоговора предшествовала длительная и напряженная работа. Подготовлен и согласован с пакет приложений. Все предложенные материалы детально рассмотрены профсоюзным активом, внесены необходимые изменения. Симакина У.Г предложила подписать кол.договор на профсоюзном собрании в марте2012 года. ПОСТАНОВИЛИ: 1. Согласиться с представленным вариантом коллективного договора между руководителем учреждения образования (среднего специального учебного заведения, средней школы, дошкольного учреждения и т.д.) и профсоюзным комитетом первичной профсоюзной организации \_\_\_\_\_\_\_\_ (наименование учреждения) Белорусского профессионального союза работников образования и науки на 200\_-200\_ годы

## *Задание*

## **Оформите протокол и расставьте недостающие реквизиты**

Государственный комитет Российской Федерации по стандартизации, метрологиии сертификации. Протокол.12.03.2004 г. Москва Заседания научно-технической комиссии по общетехническим и организационно-методическим стандартам

Председатель – Ткаченко В.В.

Секретарь – Горелов В.А.

Присутствовали: Алмазов И.А, Антоновский И.П., Балакирев П.С., Бурденков К.С.

Приглашённые: заместитель директора Книжной палаты Иванов Р.Н., начальник отдела методики стандартизации НИИС Сухарев В.И., начальник отдела систем документирования ВНИИДАД Соколова А.Н., заместитель директора ГНИЦВОК Сухов Н.К.

Повестка дня: О проекте стандарта «Документация управленческая. Протокол».

Доклад начальника отдела методики стандартизации НИИС Сухарева В.И. О проекте стандарта «Транслитерация русских слов латинскими буквами».Доклад заместителя директора Книжной палаты Иванова Р.Н.

# СЛУШАЛИ:

Сухарева В.И. – о проекте стандарта «Документация управленческая. Протокол». Текст доклада прилагается. ВЫСТУПИЛИ:

Балакирев П.С. – Формуляр протокола построен на основе единой схемы (формуляр-образец). Правила оформления протоколов базируется на существующей рациональной практике документирования. Проект согласован с наиболее компетентными организациями. Предложил утвердить стандарт и ввести его в действие с 1 января 2005 ПОСТАНОВИЛИ: 1.1. Утвердить проект стандарта «Документация

управленческая. Протокол» и установить срок введения в действие – 1 января 2005 года. 2. СЛУШАЛИ: Иванова Р.Н. – о проекте стандарта

## *Задание*

## **Оформите Акт, расставьте недостающие реквизиты.**

АКТ,18.02.2016 № 2 г.Минск ,УТВЕРЖДАЮ ,Директор колледжа № 2,Подпись М.В.Ларин,19.02.2016 о сдачи-приема дел заведующим хозяйством . Основание: приказ директора колледжа № 2 от 10.02.2016 № 3 «О приеме-передаче дел заведующим хозяйством» Составлен комиссией: Председатель - зам. директора колледжа № 2 Н.Г.Бережков Члены комиссии:1. Бухгалтер С.О.Шмидт2. Бывший зав. хозяйством С.В.Каштанов 3. Вновь назначенный зав. хозяйством А.Л.Хорошкевич, В результате сдачи-приема дел установлено: 1. Все оборудование, инвентарь, мебель находится в соответствии с ведомостью инвентаризации.2. Ведомость инвентаризации составлена по состоянию на 18.02.2016.3. Имеется ведомость инвентаря и мебели, подлежащей списанию.Составлен в 3-х экземплярах:1-й экземпляр - в дело № 1-15;2-й экземпляр - в бухгалтерию колледжа;3-й экземпляр - в хозяйственный отдел.

### **Подготовка доклада (промежуточная аттестация)**

- 1. Возможности использования современной офисной техники для оптимизации документооборота в организации.
- 2. Перспективные направления в развитии документационного обеспечения управления.
- 3. Организация хранения документов. Подготовка документов на архивное хранение.
- 4. Номенклатура дел, ее предназначение. Составление номенклатуры дел.
- 5. Формирование дел. Общие правила формирования дел.
- 6. Обзор автоматизированных систем документационного обеспечения управления.
- 7. Документооборот. Основные этапы документооборота. Технология работы с входящими документами.
- 8. Регистрация документов и контроль исполнения документов.
- 9. Организация и особенности приёма посетителей руководителем.
- 10. Порядок работы с письменными обращениями граждан.
- 11. Язык и стиль служебных документов

#### **7.4. Соответствие шкалы оценок и уровней сформированности компетенций**

По каждой компетенции в зависимости от уровня освоения преподаватель выставляет следующие оценки: «отлично», «хорошо», «удовлетворительно», «неудовлетворительно». Итоговая оценка по промежуточной аттестации определяется как среднеарифметическая по оценкам компетенций, основываясь на правилах математического округления.

| Уровень          | Оценка                              | Пояснения                                      |
|------------------|-------------------------------------|------------------------------------------------|
| сформированности |                                     |                                                |
| компетенций      |                                     |                                                |
| Высокий          | $\langle \langle 5 \rangle \rangle$ | Теоретическое<br>содержание<br>ДИСЦИПЛИНЫ      |
|                  | (отлично)                           | полностью,<br>освоено<br>компетенции           |
|                  |                                     | сформированы,<br>предусмотренные<br><b>BCC</b> |
|                  |                                     | программой<br>учебные<br>обучения<br>задания   |
|                  |                                     | выполнены                                      |
| Базовый          | $\langle 4 \rangle$                 | Теоретическое<br>содержание<br>ДИСЦИПЛИНЫ      |
|                  | (хорошо)                            | компетенции<br>освоено<br>полностью,           |

Соответствие шкалы оценок и уровней сформированности компетенций

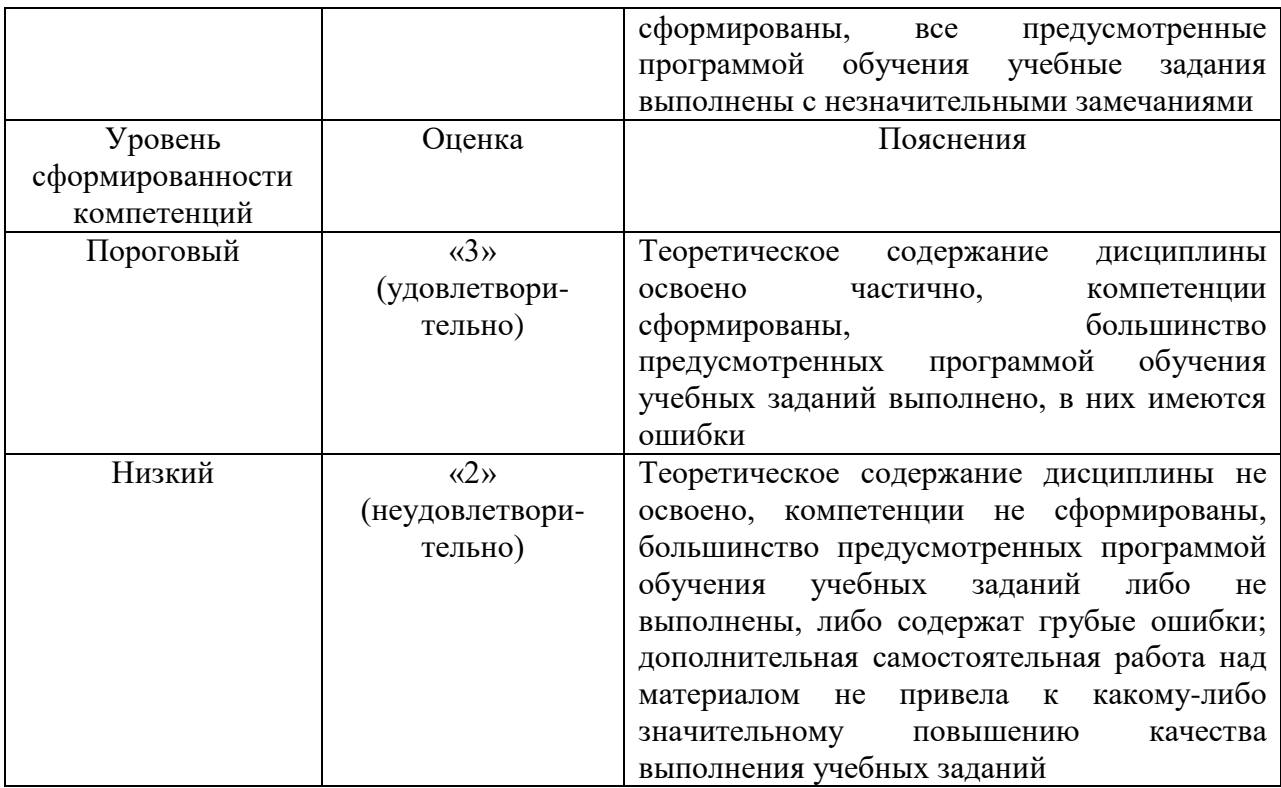

<span id="page-25-0"></span>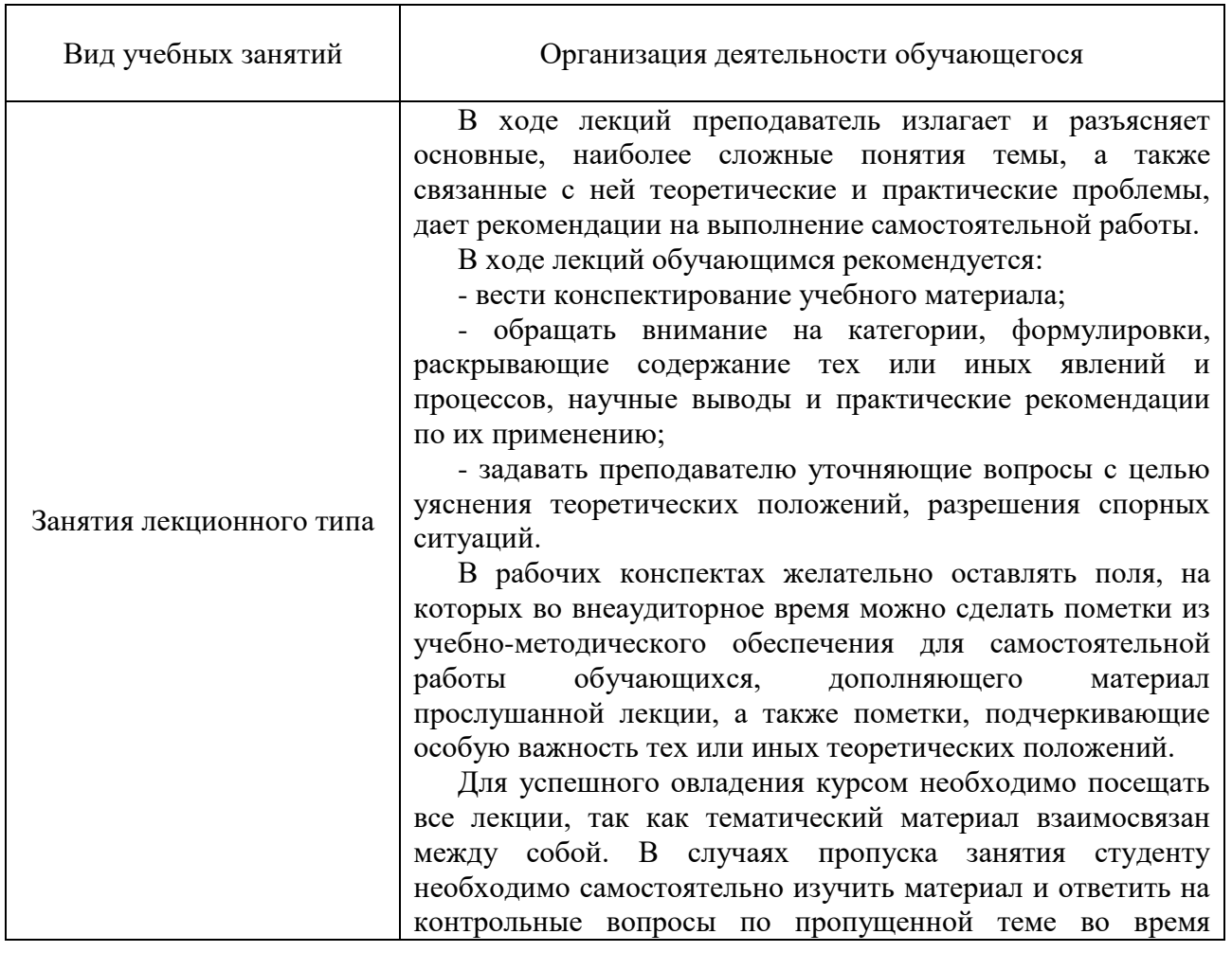

# **8. Методические указания для обучающихся по освоению дисциплины**

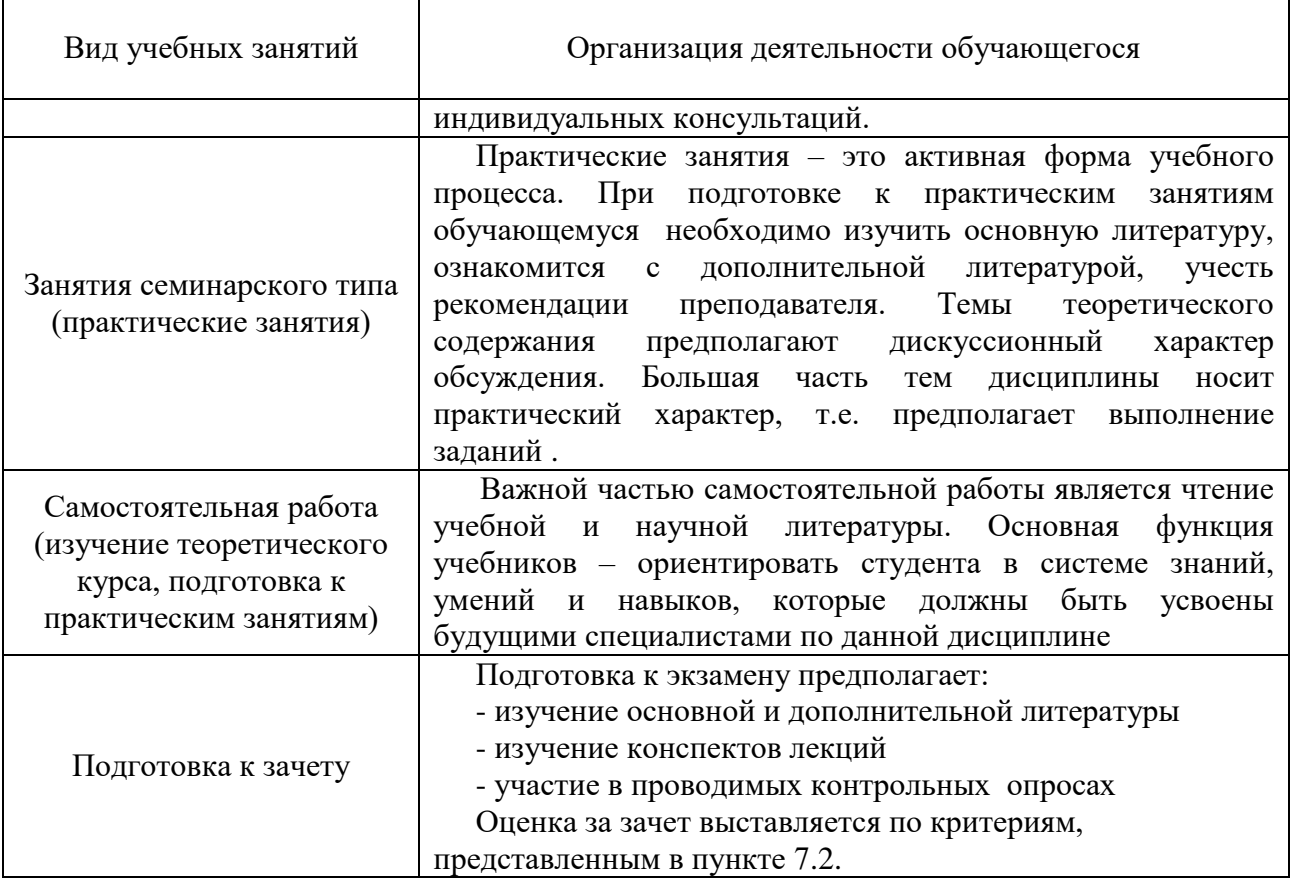

### <span id="page-26-0"></span>**9. Перечень информационных технологий, используемых при осуществлении образовательного процесса по дисциплине**

<span id="page-26-1"></span>Для успешного овладения дисциплиной используются следующие информационные технологии обучения:

**•** при проведении лекций используются презентации материала в программе Microsoft Office (PowerPoint), выход на профессиональные сайты, использование видеоматериалов различных интернет-ресурсов;

**•** практические занятия по дисциплине проводятся с использованием платформы MOODLE, справочной правовой системы «Консультант Плюс».

Для дистанционной поддержки дисциплины используется система управления образовательным контентом Moodle. Для работы в данной системе все обучающиеся на первом курсе получают индивидуальные логин и пароль для входа в систему, в которой размещаются : программа дисциплины, материалы для лекционных и иных видов занятий , задания, контрольные вопросы.

Для достижения цели задач дисциплины используются в основном традиционные информативно-развивающие технологии обучения с учетом различного сочетания пассивных форм (лекция, практическое занятие, консультация, самостоятельная работа) и репродуктивных методов обучения (повествовательное изложение учебной информации, объяснительно-иллюстративное изложение) и практических методов обучения (выполнение расчетных работ).

Университет обеспечен необходимым комплектом лицензионного программного обеспечения:

- операционная система Windows 7, License 49013351 УГЛТУ Russia 2011-09-06, OPEN 68975925ZZE1309. Срок действия: бессрочно;

- операционная система Astra Linux Special Edition. Договор №Pr000013979/0385/22-ЕП-223-06 от 01.07.2022. Срок действия: бессрочно;

– пакет прикладных программ Office Professional Plus 2010, License 49013351 УГЛТУ Russia 2011-09-06, OPEN 68975925ZZE1309. Срок действия: бессрочно;

– пакет прикладных программ Р7-Офис.Профессиональный. Договор №Pr000013979/0385/22-ЕП-223-06 от 01.07.2022. Срок: бессрочно;

– антивирусная программа Kaspersky Endpoint Security для бизнеса - Стандартный Russian Edition. 250-499 Node 1 year Educational Renewal License. Договор заключается университетом ежегодно;

– операционная система Windows Server. Контракт на услуги по предоставлению лицензий на право использовать компьютерное обеспечение № 067/ЭА от 07.12.2020 года. Срок действия: бессрочно;

– система видеоконференцсвязи Mirapolis. Договор заключается университетом ежегодно;

– система видеоконференцсвязи Пруффми. Договор заключается университетом ежегодно;

– система управления обучением LMS Moodle – программное обеспечение с открытым кодом, распространяется по лицензии GNU Public License (rus);

– браузер Yandex (https://yandex.ru/promo/browser/) – программное обеспечение распространяется по простой (неисключительной) лицензии;

– кроссплатформенное программное обеспечение для управления проектами OpenProj (https://openproj.ru.uptodown.com/windows), распространяется на условиях лицензии Common Public Attribution License Version 1.0;

– платформа 1С: Предприятие 8. Договор №0164/ЗК от 31.05.2021 г. Срок действия: бессрочно;

– система управления данными Microsoft SQL Server. Контракт на услуги по предоставлению лицензий на право использовать компьютерное обеспечение № 067/ЭА от 07.12.2020 года. Срок действия: бессрочно;

– интегрированная среда для разработки Visual Studio. Контракт на услуги по предоставлению лицензий на право использовать компьютерное обеспечение № 067/ЭА от 07.12.2020 года. Срок действия: бессрочно;

– система управления реляционными базами данных MySQL (https://www.mysql.com/) – программное обеспечение с открытым кодом, распространяется по лицензии GNU GPL 2 и проприетарной лицензии;

– Apache HTTP-сервер (httpd.apache.org) – программное обеспечение с открытым кодом, распространяется по лицензии Apache License;

– скриптовый язык общего назначения PHP (php.net) – программное обеспечение с открытым исходным кодом, распространяется по лицензии PHP License;

– система управления контентом WordPress (wordpress.org) – свободно распространяемая система с открытым исходным кодом, распространяется под лицензией GNU GPL;

– система управления базами данных PostgreSQL (https://www.postgresql.org/download/windows/) – программное обеспечение с открытым кодом Open Source, распространяется по лицензии PostgreSQL License;

– гипервизор VMware ESXi [\(https://my.vmware.com/en/web/vmware/](https://my.vmware.com/en/web/vmware/) evalcenter?p=free-esxi7) с открытым программным кодом Open Source, распространяется по лицензии GNU Public License;

– платформа Eucalyptus (https://www.eucalyptus.cloud/) - программное обеспечение с открытым исходным кодом, распространяется по стандартной общественной лицензии GNU (GPL);

– система бизнес-моделирования UMLetino [\(http://www.umlet.com/](http://www.umlet.com/) umletino/umletino.html) – свободно распространяемое программное обеспечение Open Source, распространяется по лицензии GNU (GPL);

– приложение Apache JMeter (jmeter.apache.org) – программное обеспечение с открытым исходным кодом, применяется согласно лицензии APACHE;

– Watir – библиотека для интерпретатора Ruby (http://watir.com/) – программное обеспечение с открытым исходным кодом для автоматизации тестов, распространяется по лицензии MIT;

– программное обеспечение для автоматизации тестирования настольных, мобильных и веб-приложений Sahi – программное обеспечение с открытым исходным кодом Open source, выпущен под лицензией Apache License 2.0;

– интерпретатор языка программирования Python (www.python.org) – программное обеспечение с открытым исходным кодом, распространяется в соответствии с Лицензионным соглашением PSF и лицензией BSD;

– программная среда для построения экспертных систем Clips (http://www.clipsrules.net/Downloads.html) – с открытым исходным кодом, распространяется свободно;

– агентно-ориентированный язык программирования и интегрированная среда разработки NetLogo (https://ccl.northwestern.edu/netlogo/download.shtml) – программное обеспечение с открытым кодом Open Source, распространяется по стандартной общественной лицензии GNU;

– программная среда разработки мультиагентных систем и приложений Java Agent Development Framework (JADE) (https://jade.tilab.com/) – платформа с открытым исходным кодом, распространяется по лицензии GNU Lesser General Public License (LGPL);

– редактор изображений GIMP (http://www.progimp.ru/) – программное обеспечение с открытым кодом Open Source, распространяется по лицензии General Public License GNU;

– пакет прикладных математических программ Scilab 6.1.0 (https://www.scilab.org/download/6.1.0) – свободно распространяемое программное обеспечение, распространяется по лицензии GNU General Public License (GPL) v2.0;

– программа для эмуляции работы сети NetEmul (http://netemul.sourceforge.net/ruindex.html) – свободно распространяемое программное обеспечение, распространяется по лицензии GPL.

#### *Цифровые инструменты и сервисы*

Применение цифровых технологий в рамках преподавания дисциплины предоставляет расширенные возможности по организации учебных занятий в условиях цифровизации образования и позволяет сформировать у обучающихся навыки применения цифровых сервисов и инструментов в повседневной жизни и профессиональной деятельности,.

Для реализации этой цели в рамках изучения дисциплины могут применяться следующие цифровые инструменты и сервисы.

*Инструменты для коммуникации*

Сервис WEEEK [\(https://weeek.net/ru\)](https://weeek.net/ru) – сервис для коммуникации, распространяется по лицензии trialware

Сферум [\(https://sferum.ru/?p=start\)](https://sferum.ru/?p=start) – мессенджер, распространяется по лицензии FreeWare

VK Мессенджер (https://vk.me/app?mt\_click\_id=mt-v7eix5-1660908314- 1651141140) – мессенджер, распространяется по лицензии FreeWare

*Инструменты для организации удаленной связи и видеоконференций*

Pruffme – система для организации коллективной работы и онлайн-встреч, распространяется по проприетарной лицензии;

Mirapolis – система для организации коллективной работы и онлайн-встреч, распространяется по проприетарной лицензии;

Webinar (https://webinar.ru/) – платформа для вебинаров, обучения, распространяется по лицензии trialware;

Видеозвонки Mail.ru  $(https://calls.mail.ru/)$  – сервис для видеозвонков, распространяется по лицензии ShareWare

Яндекс.Телемост (https://telemost.yandex.ru/ ) – сервис для видеозвонков, распространяется по лицензии ShareWare

COMDI (https://www.comdi.com/) – сервис для онлайн-мероприятий, распространяется по лицензии trialware

#### *Планирование времени и встреч*

Яндекс.Календарь [\(https://calendar.yandex.ru/\)](https://calendar.yandex.ru/) – онлайн календарь-планер, распространяется по лицензии ShareWare

Shtab  $(htips://shtab.app/)$  – планировщик задач, распространяется по лицензии FreeWare

Сервис WEEEK [\(https://weeek.net/ru\)](https://weeek.net/ru), распространяется по лицензии trialware

*Инструменты для управления удаленной работой, командой*

Сервис WEEEK [\(https://weeek.net/ru\)](https://weeek.net/ru) – сервис для управления командой, распространяется по лицензии trialware;

Pruffme – система для организации коллективной работы и онлайн-встреч, распространяется по проприетарной лицензии;

Mirapolis – система для организации коллективной работы и онлайн-встреч, распространяется по проприетарной лицензии;

VK WorkSpace [\(https://biz.mail.ru/\)](https://biz.mail.ru/) – платформа для совместной удаленной работы (почта, сервис для коммуникаций, хранилище), распространяется по лицензии trialware;

Сервис Padlet **(**https://ru.padlet.com/my/dashboard) – распространяется по лицензии trialware

#### *Инструменты для обмена информацией (совместное использование файлов)*

Яндекс.Документы [\(https://docs.yandex.ru/\)](https://docs.yandex.ru/) – инструмент для создания и совместного использования документов, распространяется по лицензии trialware;

Yandex Forms (https://cloud.yandex.ru/services/forms) – бесплатный сервис для создания форм для опроса, регистрации и т.д., распространяется по лицензии trialware;

 $(a)$ Облако (https://cloud.mail.ru/) – сервис для создания, хранения и совместного использования файлов, распространяется по лицензии trialware;

Яндекс.Диск – сервис для хранения и совместного использования документов, распространяется по лицензии trialware

#### *Конструкторы онлайн-курсов*

CoreApp [\(https://coreapp.ai/\)](https://coreapp.ai/) — это онлайн-платформа конструирования образовательных материалов и проверки знаний с обратной связью и электронным журналом, распространяется по академической лицензии

Eduardo [\(https://eduardo.studio/\)](https://eduardo.studio/) – платформа для создания и запуска онлайнкурсов, распространяется по лицензии trialware;

iSpring (https://www.ispring.ru/) – платформа для онлайн-обучения, распространяется по лицензии trialware;

We.Study (https://webinar.ru/products/westudy/) – платформа для создания онлайнкурсов и организации обучения, распространяется по лицензии trialware;

УДОБА (https://udoba.org/) – конструктор и хостинг открытых образовательных ресурсов

### **10. Описание материально-техническая базы, необходимой для осуществления образовательного процесса по дисциплине**

Реализация учебного процесса осуществляется в учебных аудиториях университета для проведения занятий лекционного типа, занятий семинарского типа, групповых и индивидуальных консультаций, текущего контроля и промежуточной аттестации. Все аудитории укомплектованы мебелью и техническими средствами обучения, служащими для представления учебной информации обучающимся. При необходимости обучающимся предлагаются наборы демонстрационного оборудования и учебно-наглядных пособий, обеспечивающие тематические иллюстрации.

Самостоятельная работа обучающихся выполняется в аудитории, которая оборудована учебной мебелью, компьютерной техникой с возможностью подключения к сети Интернет и обеспечением доступа в электронную информационно-образовательную среду УГЛТУ.

Есть помещения для хранения и профилактического обслуживания учебного оборудования.

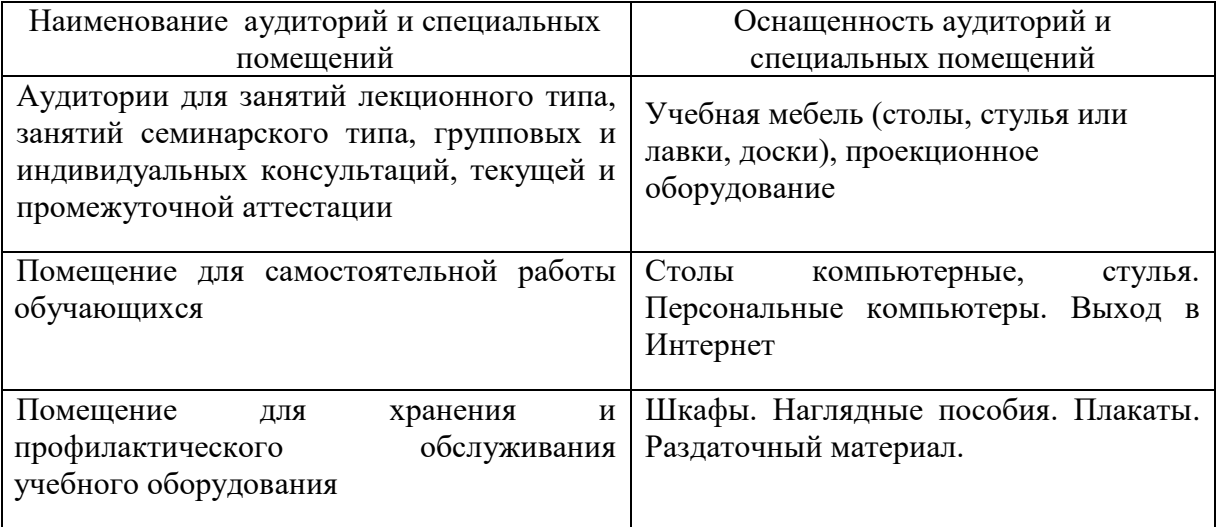

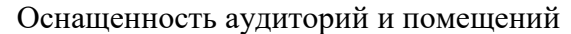